# Accelerometer

© 2008 Haim Michael

# Introduction

- ❖ Similarly to the iPhone, the android device is already bundled with an accelerometer.
- ❖ Using the accelerometer we can detect the movement and the rate of change in the speed of that movement.
- ❖ We cannot use the accelerometer for measuring the speed.

#### The SensorManager Class

❖ The SensorManager class allows us to get access to the various sensors on our handset.

❖ In order to get a SensorManager object we should call the Context.getSystemService() method passing over the SENSOR SERVICE constant.

```
...
SensorManager sm = (SensorManager) getSystemService(SENSOR SERVICE);
...
```
## The SensorManager Class

❖ Once we get a SensorManager object we can register it with a SensorEventListener object.

```
... 
SensorManager sm = (SensorManager) getSystemService(SENSOR SERVICE);
SensorListener listener = new MySensorListener();
sm.registerListener(listener, SENSOR ACCELEROMETER, SENSOR DELAY UI);
...
```
The third value passed over to this method must be one of the following: SENSOR\_DELAY\_NORMAL, SENSOR\_DELAY\_UI, SENSOR\_DELAY\_GAME or SENSOR\_DELAY\_FASTEST. This value indicates about the rate in which the listener will be notified about the events.

## The SensorListener Interface

```
...
class MySensorListener implements SensorEventListener
{
   public void onAccuracyChanged(int sensor, int accuracy)
    {
        ...
    }
   public void onSensorChanged(SensorEvent event)
    {
        ...
    }
}
...
```
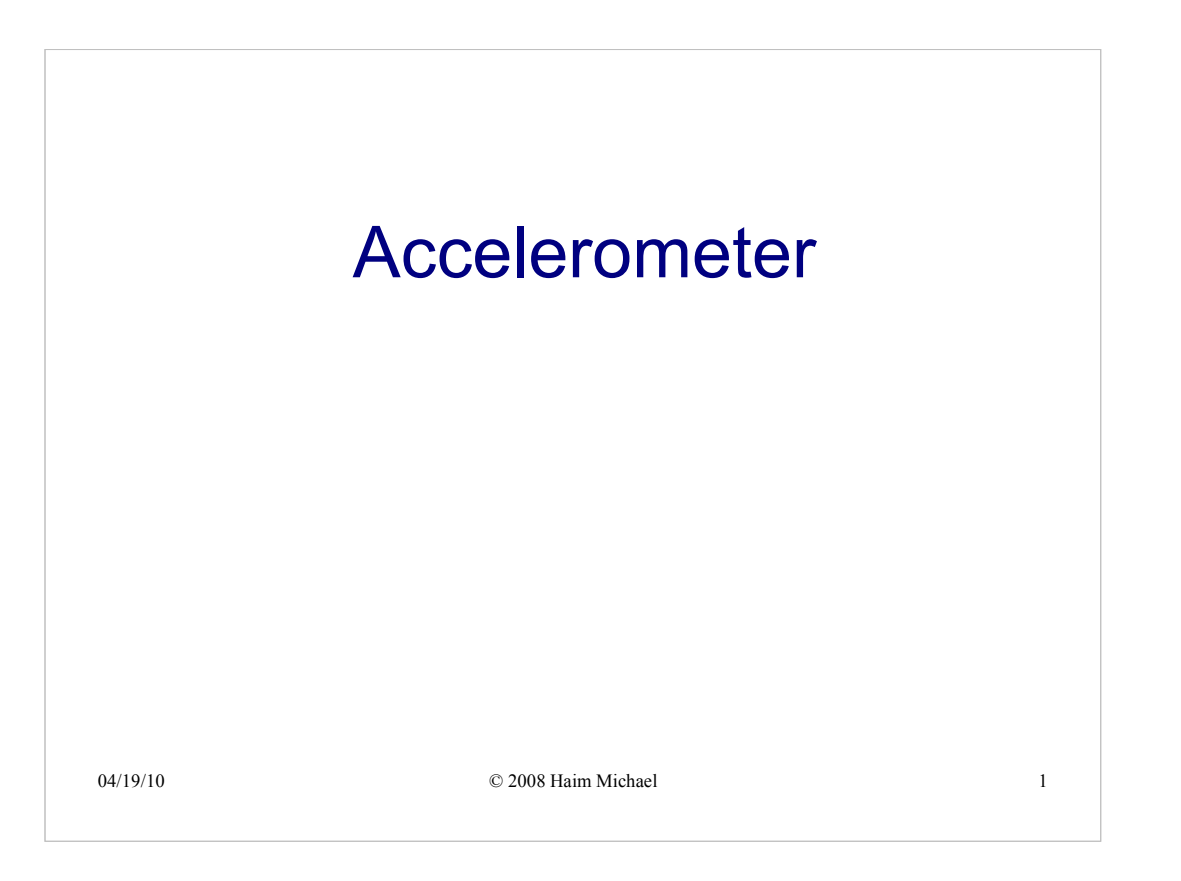

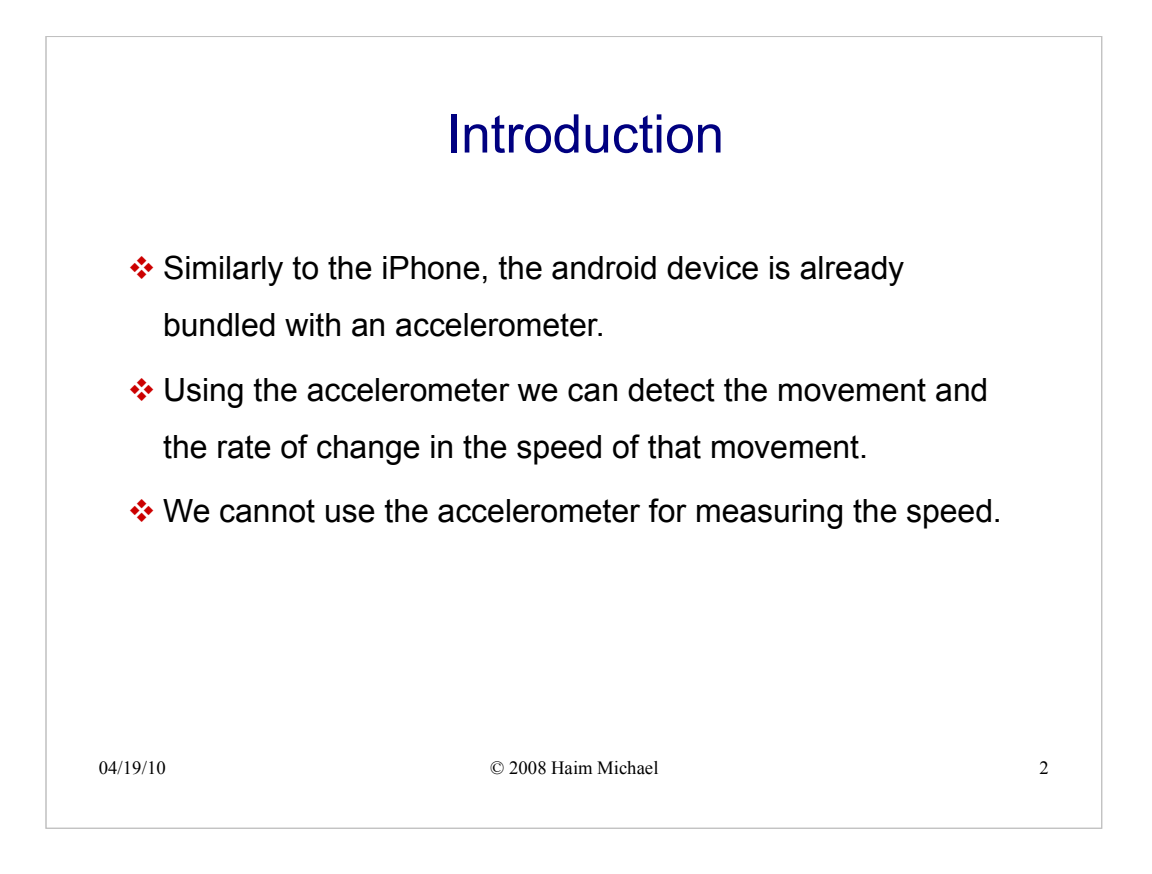

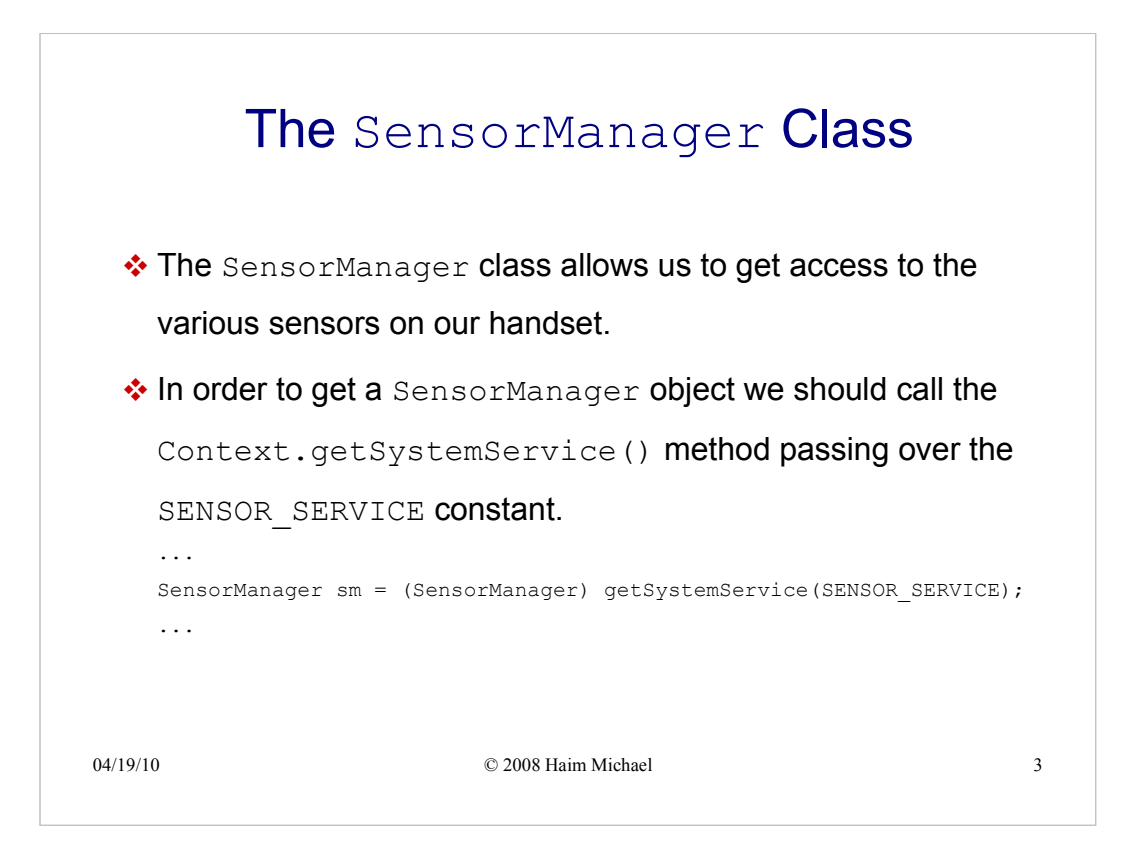

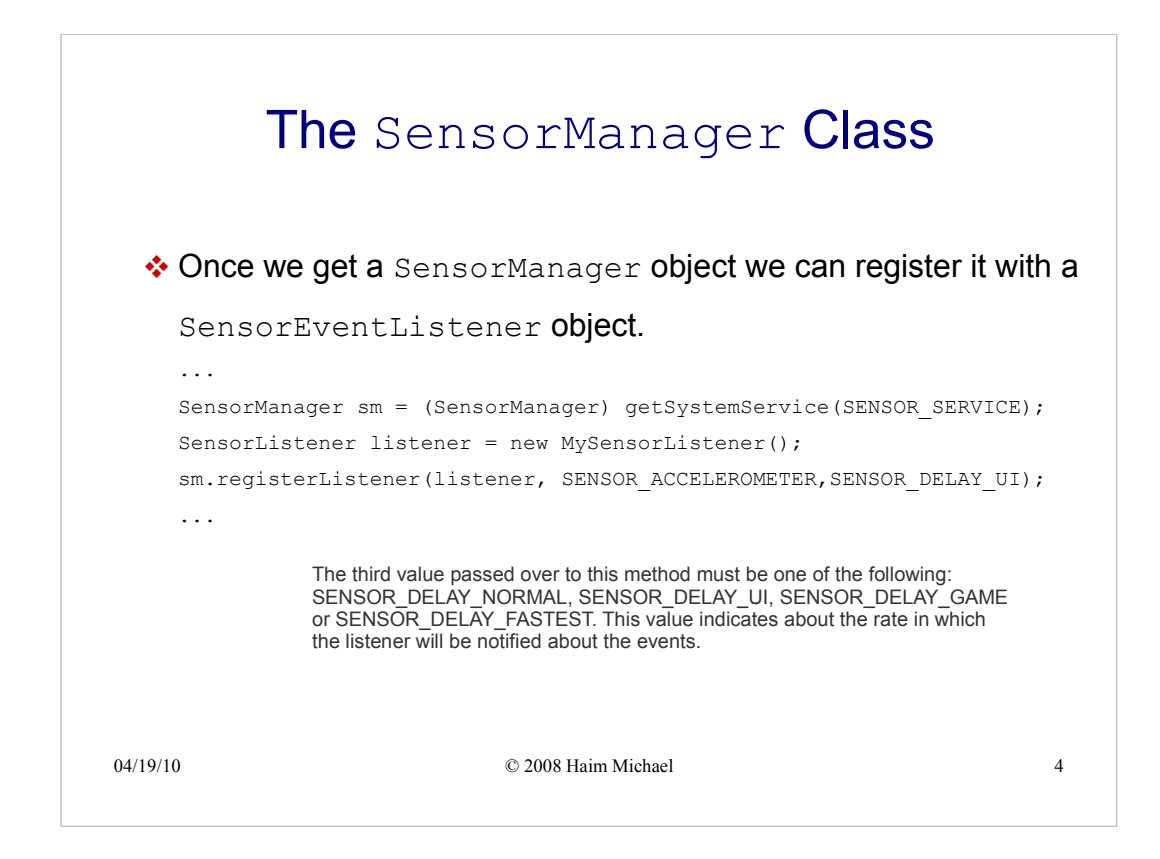

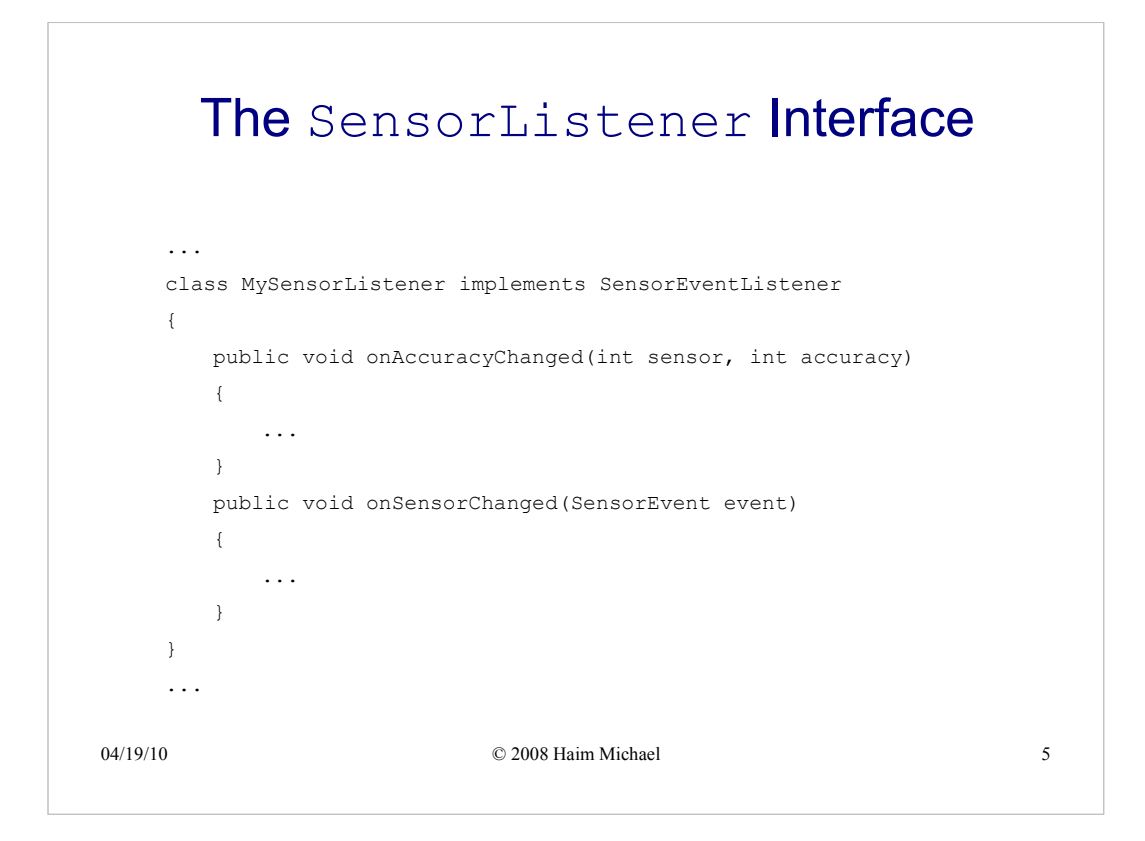